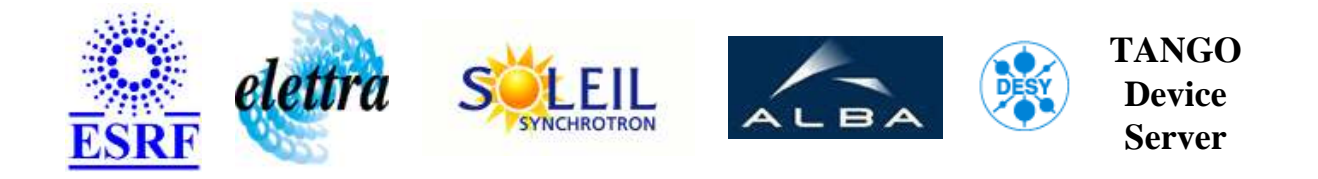

# **TACO hdb to TANGO interface User's Guide**

# **HdbRead Class**

**Revision: HdbRead-Release\_1\_2 - Author: verdier Implemented in C++ - CVS repository: ESRF** 

#### **Introduction:**

This class is able to read data to TACO HDB and return them in TANGO attribute history.

#### **Class Identification:**

- **Contact :** at esrf.fr verdier
- **Class Family :** TACO\_Interfaces (ESRF Specific)
- **Platform :** Unix Like
- **Bus :** Not Applicable

## **Class Inheritance:**

● [Tango::Device\\_4Impl](http://www.esrf.fr/computing/cs/tango/tango_doc/kernel_doc/cpp_doc/) HdbRead

# **Properties:**

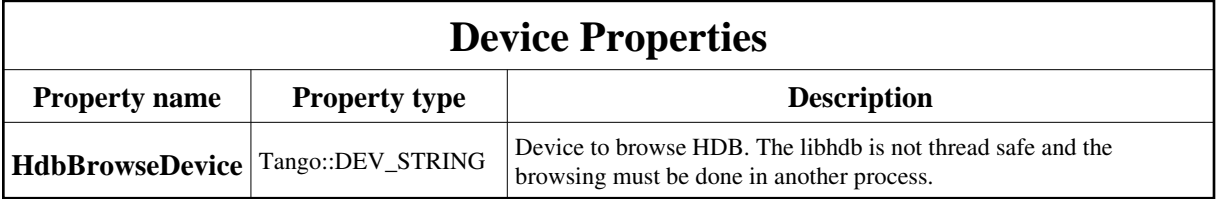

<span id="page-1-0"></span>Device Properties Default Values:

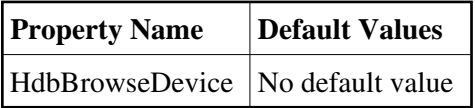

**There is no Class properties.**

# **Attributes:**

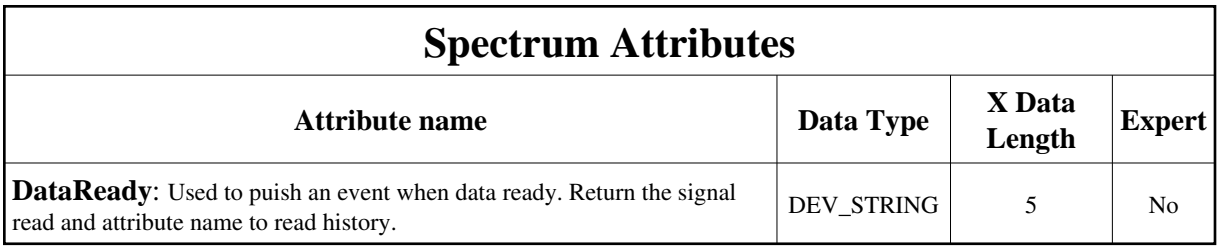

# **Commands:**

More Details on commands....

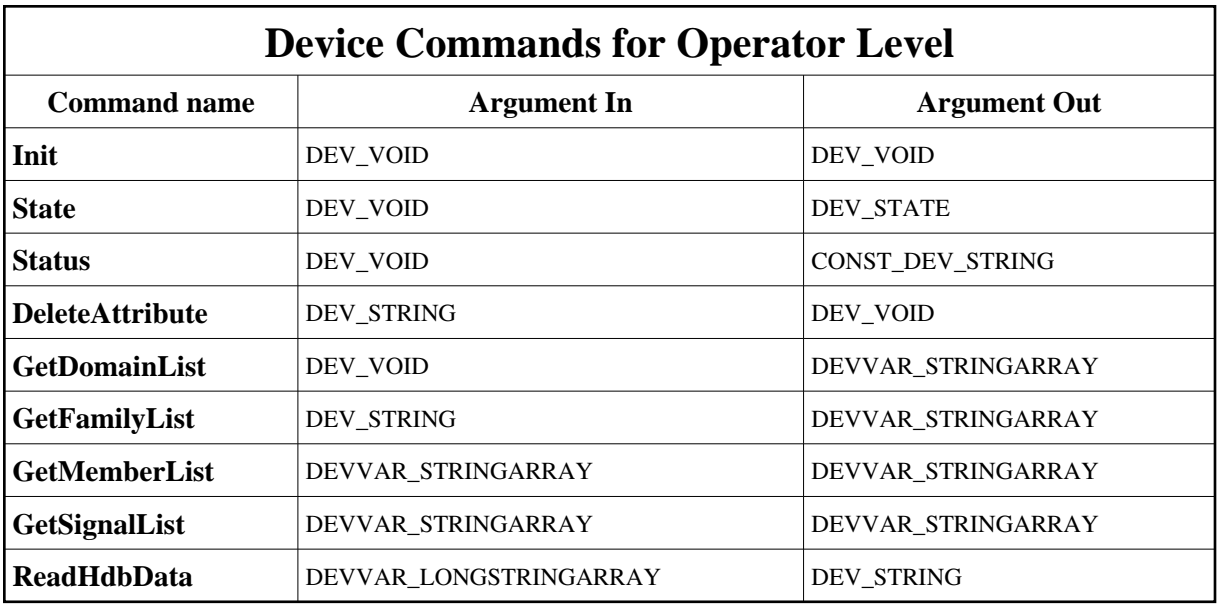

#### **1 - Init**

**Description:** This commands re-initialise a device keeping the same network connection. After an Init command executed on a device, it is not necessary for client to re-connect to the device. This command first calls the device *delete\_device()* method and then execute its *init\_device()* method. For C++ device server, all the memory allocated in the *nit\_device()* method must be freed in the *delete\_device()* method.

The language device desctructor automatically calls the *delete\_device()* method.

- **Argin: DEV\_VOID** : none.
- **Argout: DEV\_VOID** : none.
- **Command allowed for:**

#### **2 - State**

- **Description:** This command gets the device state (stored in its *device\_state* data member) and returns it to the caller.
- **Argin: DEV\_VOID** : none.
- **Argout: DEV\_STATE** : State Code
- **Command allowed for:**

#### **3 - Status**

- **Description:** This command gets the device status (stored in its *device\_status* data member) and returns it to the caller.
- **Argin: DEV\_VOID** : none.
- **Argout: CONST\_DEV\_STRING** : Status description
- **Command allowed for:**

#### **4 - DeleteAttribute**

- **Description:** Delete the specified attribute.
- **Argin: DEV\_STRING** : attribute name
- **Argout: DEV\_VOID** :
- **Command allowed for:**

## **5 - GetDomainList**

- **Description:** Returns the list of domains found.
- **Argin: DEV\_VOID** :
- **Argout: DEVVAR\_STRINGARRAY** : List of domains.
- **Command allowed for:**

# **6 - GetFamilyList**

- **Description:** Returns the list of families found for specified domain.
- **Argin: DEV\_STRING** : domain name.
- **Argout: DEVVAR\_STRINGARRAY** : List of families.
- **Command allowed for:**

### **7 - GetMemberList**

- **Description:** Returns the list of members found for specified domain and family.
- **Argin: DEVVAR\_STRINGARRAY** : [0]: domain name [1]: family name
- **Argout: DEVVAR\_STRINGARRAY** : List of members.
- **Command allowed for:**

#### **8 - GetSignalList**

- **Description:** Returns the list of members found for specified domain, family and member.
- **Argin: DEVVAR\_STRINGARRAY** : [0]: domain name [1]: family name [2]: member name
- **Argout: DEVVAR\_STRINGARRAY** : List of signals.
- **Command allowed for:**

## **9 - ReadHdbData**

- **Description:** Read specified signal data between specified dates. Start a thread to build a temporary attribute and fill his polling buffer with data found in hdb. A change event on DataReady attribute will be sent when the thread has terminated its job.
- **Argin: DEVVAR\_LONGSTRINGARRAY** : arginsvalue[0] signal name lvalue[0] unix starting date lvalue[1] unix ending date
- **Argout: DEV\_STRING** : Dynnamic attribute name to read its history later.

**TANGO** is an open source project hosted by : SOURCEFORGE.NET®

Core and Tools : [CVS repository](http://tango-cs.cvs.sourceforge.net/tango-cs/) on [tango-cs project](https://sourceforge.net/projects/tango-cs) Device Servers : [CVS repository](http://tango-ds.cvs.sourceforge.net/tango-ds/) on [tango-ds project](https://sourceforge.net/projects/tango-ds)